### **Packaging and deployment in CODAC Core System**

#### Anze Zagar ITER Organization

*Disclaimer: The views and opinions expressed herein do not necessarily reflect those of the ITER Organization*

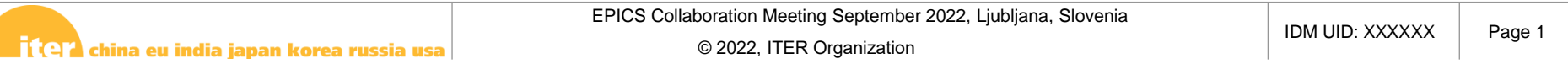

# **ITER CODAC APPROACH**

EPICS Collaboration Meeting September 2022, Ljubljana, Slovenia

।<br>| (भ) china eu india japan korea russia usa

# **CODAC Core System**

- Based on Red Hat Enterprise Linux
- Provides common software for development and operation of ITER control system
- Supports concurrent installation of multiple CCS versions inter-switchable using Red Hat Alternatives mechanism
- Systemd based service management (since CCS 6)

# **CODAC Core System**

- Build & development components: Maven, SDD, Python, Java
- EPICS components: base, modules, CS-Studio...
- Data archiving components: DAN, HDF5, UDA
- Kernel modules for NI devices
- Timing components: TCN, PTP
- Fast controller components: SDN, RTF

#### **EPICS Components**

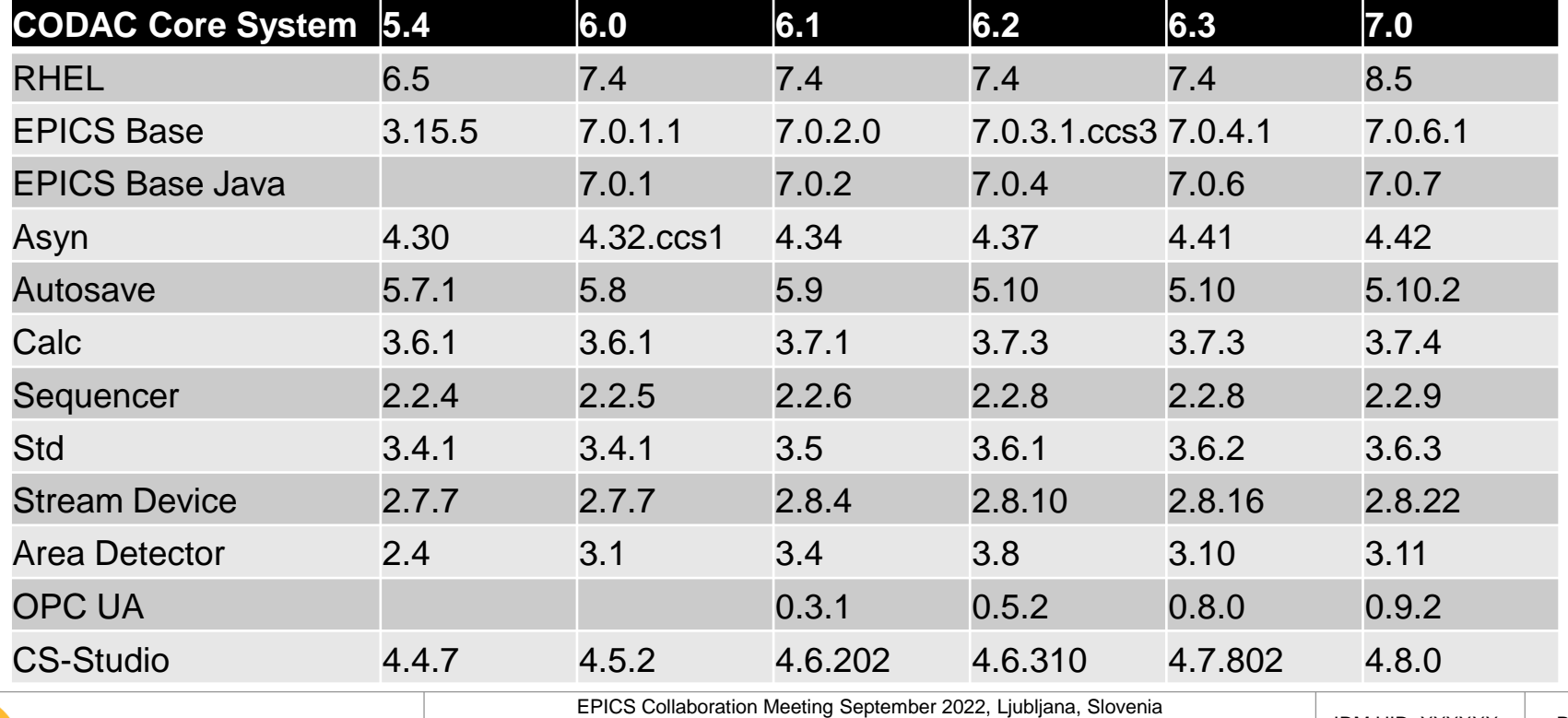

<mark>다(역1</mark> china eu india japan korea russia usa

# **Packaging**

- Based on Red Hat's native solution for packaging and distribution of software:
	- RPM packages
	- YUM (DNF since RHEL 8) dependency management utility for software installation from subscribed RPM repositories
	- Satellite Server for centralized deployment and management of RHEL hosts

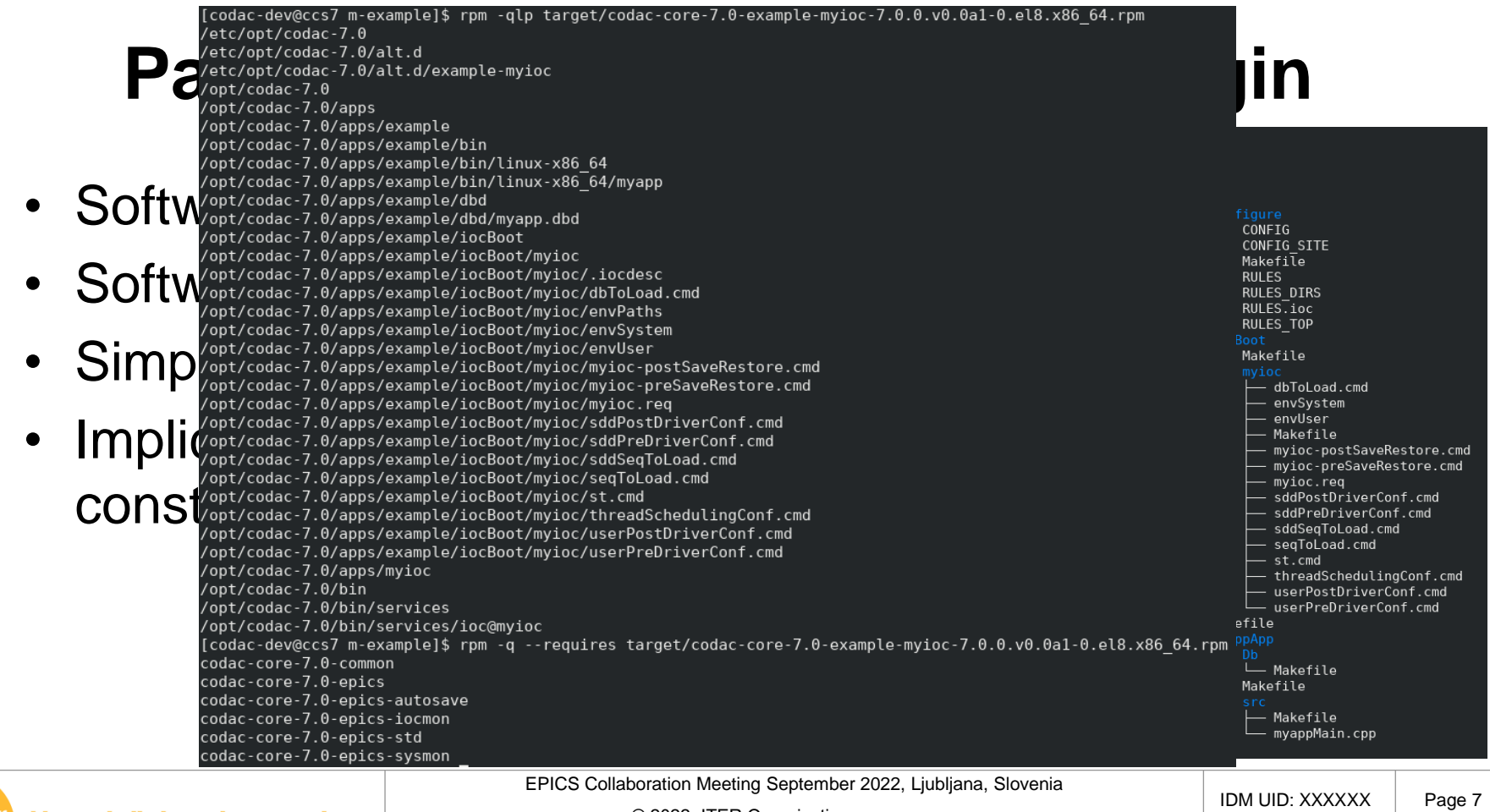

<mark>ा (२७</mark> china eu india japan korea russia usa <mark>l</mark>

# **CODAC Yum/DNF Plugin**

- CODAC Patches
	- Patch RPMs with patch ID suffix

**codac-core-6.0-epics…rpm <-> codac-core-6.0-epics-p11150…rpm**

– Transactional replacement of original RPMs with the patch RPMs and vice versa

**dnf install-codac-patch 11150**

**dnf remove-codac-patch 11150**

#### **Constraints**

- Monolithic installations (all embedded software has fixed versions)
	- => limited number of possible software configurations identifiable by the CCS version
	- + simplifies deployment, maintenance and (remote) support
	- + easier to provide good QA coverage of all possible configurations
	- less development freedom
- Packaging and deployment constrains imposed by the packaging system
	- + simplifies packaging
	- + prevents mistakes and inconsistencies in packaging
	- less development freedom

# **GENERAL RPM APPROACH**

EPICS Collaboration Meeting September 2022, Ljubljana, Slovenia

।<br>| (भ) china eu india japan korea russia usa

### **Advantages**

- Standard and widely adapted approach with good community support
- Built-in support for: dependency handling, integrity and authenticity checking, …
- Simple to provision and manage systems using the wide variety of tools provided by community

#### **Limitations**

- Rigid in a sense that it makes it difficult to arbitrarily mix different versions of installed software
- Patching requires swapping of the entire RPMs
- Not easily portable to other distributions (even if RPMbased)
- Not easy to build RPMs without some support tools

# **Possibilities to "Diversify" Installations**

- Forcing a specific package version by means of Yum/DNF (package filters, versionlock, DNF Modules)
- Freezing or diversifying of repositories on depl. server
- RPM packages versioned by name
- Red Hat Software Collections
- Containers

# **DNF Modules (Since RHEL 8)**

#### Applies repository filter to prevent installation of RPMs other than those belonging to selected software version

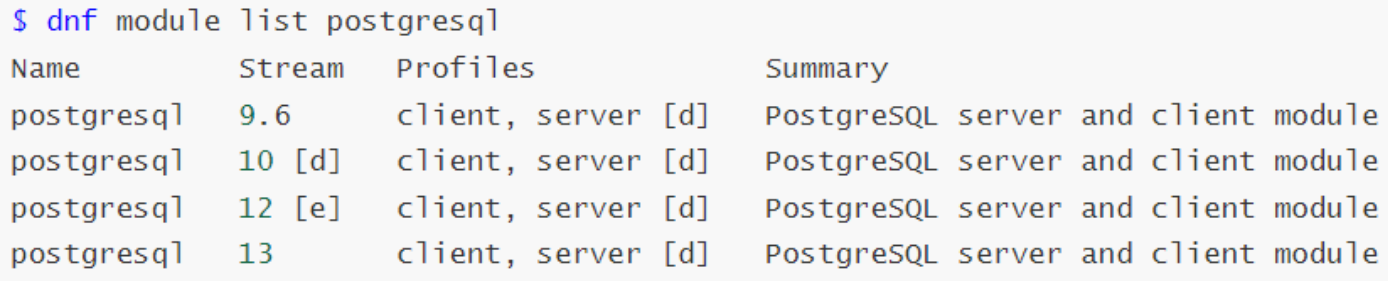

Hint: [d]efault, [e]nabled, [x]disabled, [i]nstalled

```
$ dnf module -y enable postgresql:13
```
### **RPM Packages Versioned by Name**

• Version specific package names and deployment paths to allow **parallel installations** of multiple versions

> java-11-openjdk-11.0.3.7-0.el7\_6.x86\_64 java-1.7.0-openjdk-1.7.0.151-2.6.11.1.el7\_4.x86\_64 java-1.8.0-openjdk-1.8.0.144-0.b01.el7\_4.x86\_64 java-1.8.0-oracle-1.8.0.141-1jpp.1.el7\_3.x86\_64

#### • Alternatives mechanism to select the active version

\$ alternatives --display java | grep -v slave

iava - status is manual.

link currently points to /usr/lib/ivm/iava-11-openidk-11.0.3.7-0.el7\_6.x86\_64/bin/iava

/usr/lib/jvm/java-1.8.0-oracle-1.8.0.141-1jpp.1.el7\_3.x86\_64/jre/bin/java - family java-1.8.0-oracle.x86\_64 priority 180141 /usr/lib/jvm/java-1.8.0-openjdk-1.8.0.144-0.b01.el7\_4.x86\_64/jre/bin/java - family java-1.8.0-openjdk.x86\_64 priority 180144 /usr/lib/jvm/java-1.8.0-openjdk-1.7.0.151-2.6.11.1.el7\_4.x86\_64/jre/bin/java - family java-1.8.0-openjdk.x86\_64 priority 170151

/usr/lib/jvm/java-11-openjdk-11.0.3.7-0.el7\_6.x86\_64/bin/java - family java-11-openjdk.x86\_64 priority 1110307 Current `best' version is /usr/lib/jvm/java-11-openjdk-11.0.3.7-0.el7\_6.x86\_64/bin/java.

### **Red Hat Software Collections**

- Allows **parallel installation** of alternative versions
- Requires special instruction to select the desired version

```
$ python --version
Python 2.7.5
$ scl enable rh-python36 "python --version"
Python 3.6.3
$ scl enable rh-python38 "python --version"
Python 3.8.6
```
# **Parallel Installation – Containers**

- Best suitable for services
- Container images for different versions of a given service (e.g. installed by means of DNF modules)
- Multiple containers can be **installed and running in parallel**